## **Passos per a la configuració del teu Outlook**

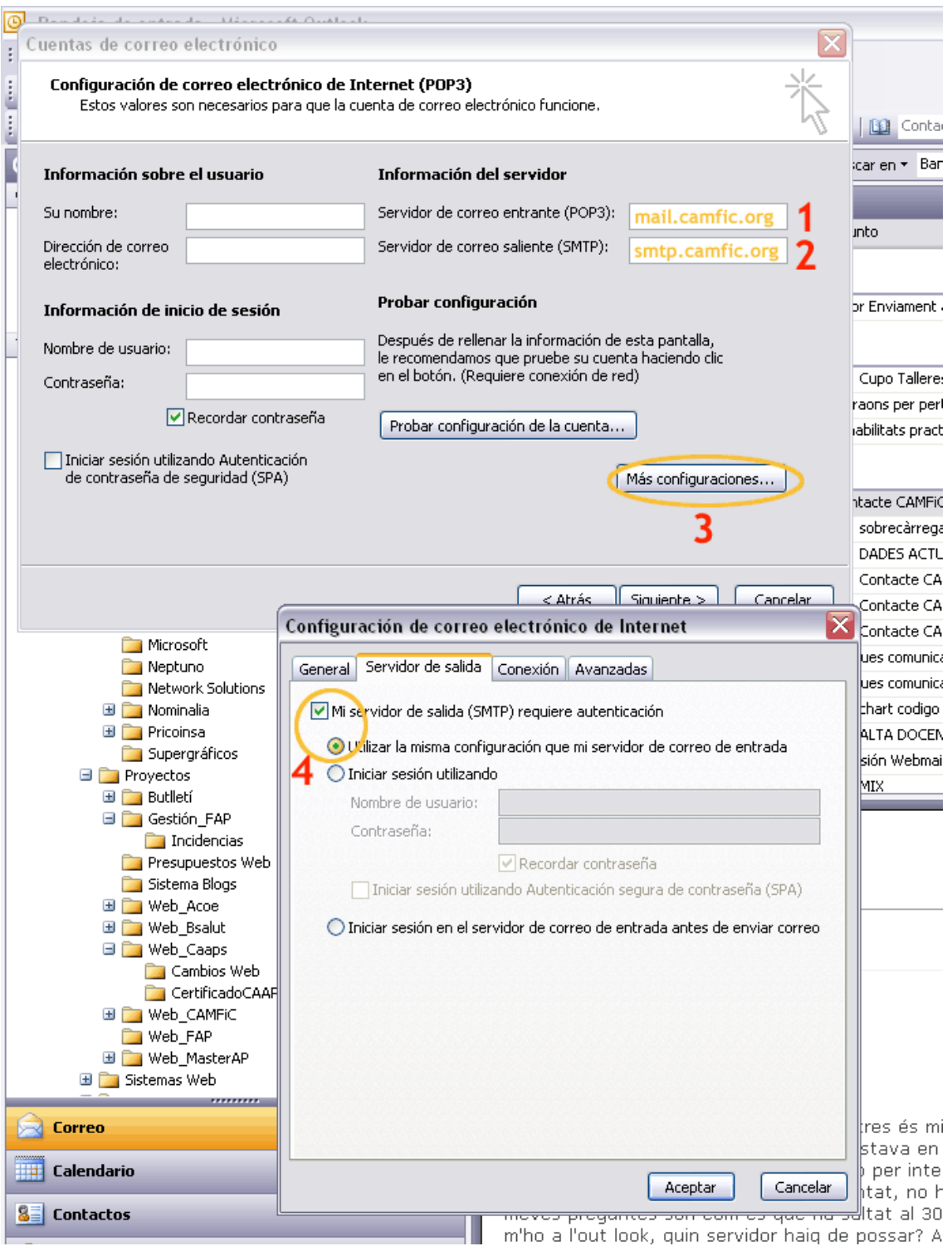